### **NAME**

asm6809—6809 cross-assembler

### **SYNOPSIS**

**asm6809** [*OPTION*]… [*SOURCE-FILE*]…

# **DESCRIPTION**

**asm6809** is a portable macro cross assembler targeting the Motorola 6809 and Hitachi 6309 processors. These processors are most commonly encountered in the Dragon and Tandy Colour Computer.

#### **OPTIONS**

**-B**, **--bin**

output raw binary file (default)

**-D**, **--dragondos**

output DragonDOS binary file

**-C**, **--coco**

output CoCo RS-DOS ("DECB") segmented binary file

**-S**, **--srec**

output Motorola SREC file

#### **-H**, **--hex**

output Intel hex record file

**-e**, **--exec** *addr*

EXEC address (for output formats that support one)

- **-8**, **-9**, **--6809** use 6809 ISA (default)
- **-3**, **--6309**

use 6309 ISA (6809 with extensions)

- **-d**, **--define** *sym*[=*number*] define a symbol
- **--setdp** *value*

initial value assumed for DP [undefined]

#### **-P**, **--max-passes** *n*

maximum number of passes to allow symbol values to stabilise [12]

- **-o**, **--output** *file* output filename
- **-l**, **--listing** *file* create listing file
- **-E**, **--exports** *file* create exports table
- **-s**, **--symbols** *file* create symbol table
	-
- **-q**, **--quiet**

don't warn about illegal (but working) code

**-v**, **--verbose**

warn about explicitly inefficient code

#### **--help**

show help

--version

show program version

If more than one SOURCE-FILE is speciŒed, the assembled as though the eall in one Œle.

# USAGE

Text is read in and parsed, then as man asses are made of the parsed source as necessary (up to a limit), until symbols are resoled and addresses are stable. The fistest or smallest representation should as be chosen where there is ambiguity .

Output formats are: Rabinary, DragonDOS binaryCoCo RS-DOS (™DECBš) binary dotorola SREC, Intel HEX.

Additional optional output Œles are:

- $f$  A listing CEIe is an annotated **vou** the source CEIe with addresses and generated code prepended to each line.
- $f$  An exports CEI econtains a list of all macro deCEnitions and symbols •aggued control the EXPORT pseudo-op. Suitable for inclusion in subsequent source Œles.
- ƒ A symbols Œle contains a list of all non-local symbols. Suitable for inclusion in subsequent source Œles, but beware multiple deCEnitions errors if two urce CEIes include a common set of symbols.

Home page: kttps://www6809.og.uk/asm6809/

# Differ ences to other assemblers

Motorola syntax allows a comment to follow any operands, separated from them only by whitespace. The motor of  $\alpha$ extent, this assembler accepts that tbe aware that as spaces are when within expressions, if the comment looks like it is continuing anxpression it will generate bad code (or raise an error if the result is syntactically incorrect). Example:

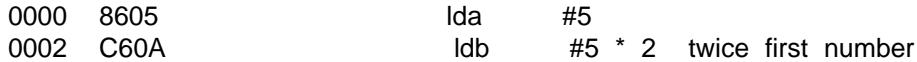

A strict Motorola assembler owld generate bytes C6 05 for the second line, as the ™\* 25 uncred. For consisteng; it is best to introduce end of line comments with a ; character asterisk  $(*)$  can introduce whole line comments.

An unquoted semicolon waays introduces a comment. The alternate form of the 6309 instructions AIM, OIM, etc. listed in some documentation that uses a semicolon as a separator is not accepted.

A symbol may be forward referenced; writime a reference is unresable, another pass is triggered, up to some deŒned maximum.

In 6809 indexed addressing, the feet size will deault to the astest possible form, e.g. if the seet is an expression that happens to a buate to zero, the no foet form will be used. Prepend  $<<$  to coerce a 5 bit offset, < to coerce 8 bits or > to coerce 16 bits.

asm6809 currently has no support for OS-9 modules or multiple object linking.

Program syntax

Program Œles are considered line by line. Each line contains up to three Œelds, separated by whitespace: label, instruction and guments. An unquoted semicolon  $($ ; indicates that the rest of the line is to be considered a comment. Whole line comments may be introduced with an asterisk (\*). Motorola-style end of line comments without  $a$ ; are accepted the set the notes about assemble ferences.

Any label must appear at thery beginning of the line. If a label is omitted, whitespace must appear before the operator CEeld. Certain pseudo-ops may take labels meaning upusually labels deCEne a symbol referring to the current position in the code (Program Counter C). A label may be followed by a colon (:) character, which is ignored.

The instruction Œeld contains either an instruction op-code (mnemonic), a pseudo-op (assemble) directi or a macro name for pansion.

Pseudo-ops allow conditional assembly and inline data, calrect code placement and symbollives and

be used to include further files inline. See the section on Pseudo-ops for more information.

Arguments are a comma-separated list: either instruction operands or arguments to a pseudo-op or macro. Permitted arguments are specific to the instruction or pseudo-op, but in general they may be:

- An expression.
- A register name, with optional pre-decrement or post-increment.
- A nested list surrounded by **[** and **]**. This is generally only used to indicate indirect indexed addressing.

In addition, any argument may be preceded by:

- **#**, indicate immediate value.
- **<<**, force 5-bit index offset.
- **<**, force direct addressing, 8-bit value or 8-bit index offset.
- **>**, force extended addressing, 16-bit value or 16-bit index offset.

# **Expressions**

Expressions are formed of:

- A decimal number.
- An octal number preceded by **@**, **0o** or with a leading **0**.
- A binary number preceded by **%** or **0b**.
- A hexadecimal number preceded by **\$** or **0x**.
- A floating point number: decimal digits surrounding exactly one full stop (**.**).
- A single quote followed by any ASCII character (yielding the ASCII value of that character).
- A symbol name, local forward reference or local back reference.
- Any of the above prefixed with a unary minus (**-**) or plus (**+**).
- A string delimited either by double quotes or **/**.
- A combination of any of the above with arithmetic, bitwise, logical or relational operators.
- Parenthesis to specify precedence.

The assembler uses multiple passes to resolve expressions. If an expression refers to a symbol that cannot currently be resolved, an extra pass is triggered. Similarly, if a symbol is assigned a value (e.g. by an **EQU** pseudo-op) that differs to its value on the previous pass, another is triggered until it becomes stable.

When not directly used for their contents (e.g. by **FCC**), strings can be used in place of integer values. The ASCII value of each character is used to represent 8 bits of the integer result up to 32 bits. Example:

0000 CC443A ldd #"D:"

# **Operators**

The following operators are available, listed in descending order of precedence (where operators share a precedence, left-to-right evaluation is performed):

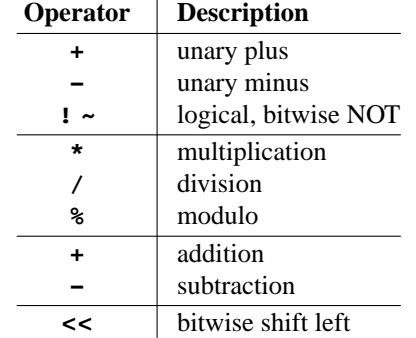

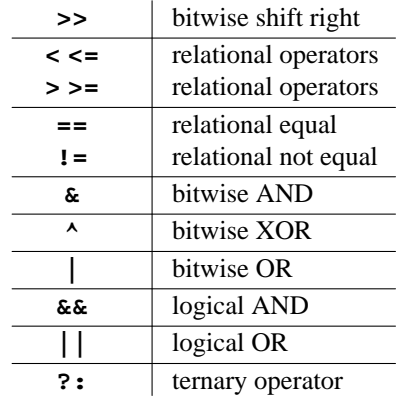

Division always returns a floating point result. Other arithmetic operators return integers if both operands are integers, otherwise floating point. Bitwise operators and modulo all cast their operands to integers and return an integer. Relational and logical operators result in 0 if false, 1 if true. Integer calculations are performed using the platform's *int64\_t* type, floating point uses *double*.

#### **Conditional assembly**

The pseudo-ops **IF**, **ELSIF**, **ELSE** and **ENDIF** guide conditional assembly. **IF** and **ELSIF** take one argument, which is evaluated as an integer. If the result is non-zero, the following code will be assembled, else it will be skipped. Undefined symbols encountered while evaluating the condition are interpreted as zero (false) rather than raising an error.

Conditional assembly pseudo-ops are permitted within macro definitions and will be evaluated at the time of expansion, therefore positional variables can be used to affect macro expansion.

#### **Sections**

Code can be placed into named sections with the **SECTION** pseudo-op. This can make breaking source into multiple input files more comfortable. Without **ORG** or **PUT** directives, sections will follow each other in memory in the order they are first defined.

Within each section, there may exist multiple spans of discontiguous data. Certain output formats are able to represent this, for the others (e.g. DragonDOS), the spans are combined first, with the gaps between them padded with zero bytes.

#### **Local labels**

Local labels are considered local to the current *section*. A local label is any decimal number used in the label field, and the same local label may appear multiple times, unlike other labels.

As an operand, a decimal number followed by **B** or **F** is considered to be a back or forward reference to the previous or next occurrence of that numerical local label in the section.

In this example, the **1** label occurs twice, but each use of **1B** refers to the closest one searching backwards:

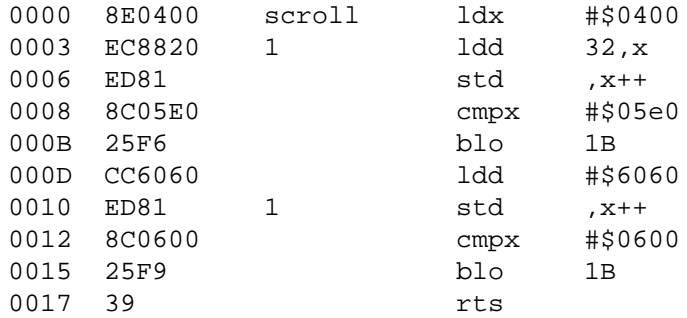

An exclamation mark (**!**) in the label field is treated as a local label numbered zero. Operands of **<** and **>** are considered equivalent to **0B** and **0F** respectively, and can therefore refer to the **!** local label. This is included for compatibility with other assemblers.

As local labels can be repeated, their position is used to distinguish them. For this reason, all file inclusions

and macro expansion must occur during the first pass so that the absolute line count at which each local label is encountered remains the same between passes.

#### **Macros**

Start a macro definition by specifying a name for it in the label field, and **MACRO** in the instruction field. Finish the definition with **ENDM** in the instruction field.

Use a macro by specifying its name in the instruction field. Any arguments given will be available during expansion as a positional variable.

Positional variables can be used within strings, or pasted to form symbol names. In either case, they must be quoted or they will be passed by value, which will result in an error if they do not correspond to valid symbols by themselves.

The positional variables are referred to with  $\{1\}$ ,  $\{2\}$ , ...,  $\{n\}$ . For the first nine arguments, the braces are not required, so  $\1, \2, \ldots, \9$  are valid alternatives. For compatibility with the TSC Flex assembler, another form is accepted: **&{1}**, **&{2}**, …, **&{***n***}**. Within a string, the shorter **&1**, **&2**, …, **&9** is still valid, but as this can be confused with bitwise AND, it is not permitted elsewhere.

Here's a silly example demonstrating positional variables and symbol pasting. Consider the following macro definition and utilising code:

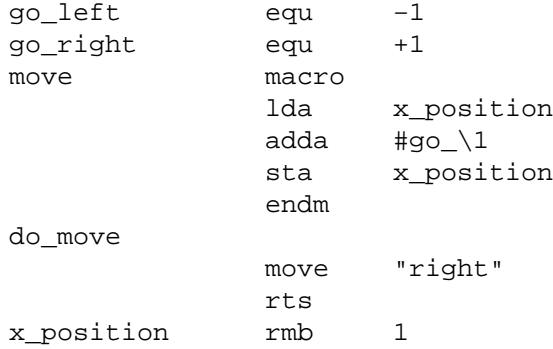

The main code generated is as follows:

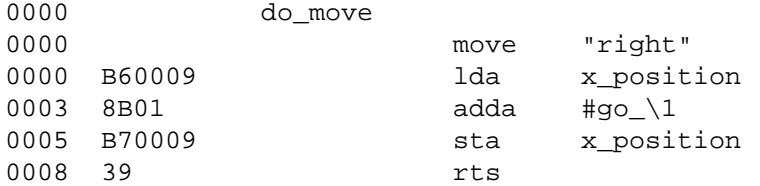

#### **Pseudo-ops**

Conditional assembly:

**IF** *condition*

Subsequent lines are assembled only if *condition* evaluates to true (non-zero).

**ELSIF** *condition*

Subsequent lines are assembled only if all preceding **IF** and **ELSIF** pseudo-ops evaluated to false (zero) and *condition* evaluates to true (non-zero).

- **ELSE** Subsequent lines are assembled only if all preceding **IF** and **ELSIF** pseudo-ops evaluated to false (zero).
- **ENDIF** Terminate an **IF** statement.

#### **ASSERT** *condition*[,*message*]

Evaluates *condition* and emits an error message if the result is false (zero). An optional usersupplied *message* is included in the error text.

Macro definition:

**MACRO** Start defining a macro. The macro's name shall be in the label field. Subsequent lines up to the enclosing **ENDM** pseudo-op will not be assembled until the macro is expanded. Macro definitions may be nested; that is, using a macro may define another macro.

**ENDM** Finish a macro definition started with **MACRO**.

## Inline data:

**FCB** *value*[,*value*]…

**FCC** *value*[,*value*]…

Form Constant Byte. Each *value* is evaluated either to a number or a string. Numbers are truncated to 8 bits and stored directly as bytes. For strings, the ASCII value of each character is stored in sequential bytes.

Historically, **FCB** handled bytes and **FCC** (Form Constant Character string) handled strings. **asm6809** treats them as synonymous, but is rather more strict about what is allowed as a string delimiter.

**FCN** *value*[,*value*]…

Identical to **FCC**, but a terminating zero byte is stored after the data. Included to increase compatibility with other assemblers.

**FCS** *value*[,*value*]…

Like **FCC**, but the last byte in each *value* has its top bit set. This is the format used to represent keywords in the Dragon and Tandy Colour Computer BASIC ROMs.

**FCV** *value*[,*value*]…

Like **FCC**, but ASCII is translated into the values typically required for display by the MC6847 VDG as present in the Dragon and Tandy Colour Computer.

**FCI** *value*[,*value*]…

Like **FCV**, but inverts bit 6 for inverse video.

**FDB** *value*[,*value*]…

Form Double Byte. Each *value* is evaluated to a number, which is truncated to 16 bits and stored as two successive bytes (big-endian).

**FQB** *value*[,*value*]…

Form Quad Byte. Each *value* is evaluated to a number, which is truncated to 32 bits and stored as four successive bytes (big-endian).

#### **FILL** *value*,*count*

Insert *count* bytes of *value*. This is effectively the same as the two-argument form of **RZB** with its arguments swapped.

**RZB** *count*[,*value*]

#### **ZMB** *count*[,*value*]

#### **BSZ** *count*[,*value*]

Reserve Zeroed Bytes. Inserts a sequence of *count* bytes of zero, or *value* if specified. The twoargument form is effectively the same as **FILL** with its arguments swapped.

**ZMB** and **BSZ** are alternate forms recognised for compatibility with other assemblers.

Code placement & addressing:

**ALIGN** *alignment*[,*value*]…

Align to memory next *alignment* bytes. Pads with *value*. If *value* is not specified, this behaves like **RMB** instead.

**ORG** *address*

Sets the Program Counter—the base address assumed for the next assembled instruction. Unless followed by a **PUT** pseudo-op, this will also be the instruction's actual address in memory. A label on the same line will define a symbol with a value of the specified address.

#### **PUT** *address*

Modify the put address—the Program Counter is unaffected, so the assumed address for subsequent instructions remains the same, but the actual data will be located elsewhere.

#### **PHASE** *address*

Modify the Program Counter—the PUT address is unaffected. Useful for assembling code that is going to be copied into place before executing. Note that subsequent uses of **ORG** will maintain the same relative offset. Remains in effect until the **DEPHASE** pseudo-op is seen. Phases can be nested. Any label on the same line will get the value of the execution address *before* the new phase offset is applied.

#### **DEPHASE** *address*

Ends a phase section. Undoes the offset applied to addresses by the last use of **PHASE**. Any label on the same line will get the value of the execution address *after* the previous phase offset is removed.

#### **RMB** *count*

Reserve Memory Bytes. The Program Counter is advanced *count* bytes. In some output formats this region may be padded with zeroes, in others a new loadable section may be created.

#### **SECTION** *name*

**CODE**

#### **DATA BSS**

**RAM**

**AUTO** Switch to the named section. The Program Counter will continue from the last value it had while assembling this section, or follow the previous section if had not previously been seen.

Each of **CODE**, **DATA**, **BSS**, **RAM**, and **AUTO** switches to a section named after the pseudo-op. They are recognised for compatibility with other assemblers.

#### **SETDP** *page*

Set the assumed value of the Direct Page (**DP**) register to *page* for subsequent instructions. Any non-negative *page* is truncated to 8 bits, or specify a negative number to disable automatic direct addressing.

See the section on Direct Page addressing for more information.

### Symbols:

#### **EQU** *value*

Short for "equate", this must be used with a label and defines a symbol with the specified *value*. This may be any single valid argument (e.g. an expression or a string).

#### **EXPORT** *name*[,*name*]…

Each *name*—either the name of a macro or a symbol—is flagged to be exported. Exported macros and symbols will be listed in the exports output file, if specified.

#### **SET** *value*

Similar to **EQU**, this must be used with a label and defines a symbol with the specified *value*. Unlike **EQU**, you can use **SET** multiple times to assign different values to the same symbol without error.

# Files:

# **END** [*address*]

Signifies the end of input. All further lines are disregarded.

Optionally specifies an EXEC address to be included in the output, where supported by the output format. An EXEC address specified on the command line will override any value specified here.

# INCLUDE Œlename

Includes the contents of another CEI eat this point in asserthe CEI enamegament must be a string, i.e. delimited by quotes or / characters.

# INCLUDEBIN Œlename

Includes the binary data from Œlename (which, as with INCLUDE must be a delimited string) directly.

# Direct Page addressing

The 6809 extends the zero page concept from other processors by wing lotest accesses to which example and vertile wing the vertex of the vertex of  $\alpha$ is selected by the Directage register (DP). An assembler is not able to track of what the code has set this register to, but the information is useful when deciding which addressing mode to use for an instruction. The SETDP pseudo-op, or --setdp option, informs the assembler that the supplist to be assumed for DP. Set this to a netise number to unde CEne it and disable automatic use of direct addressing (this is the deefit).

# LICENCE

This program is free softare: you can redistrible it and/or modify it under the terms of the GNU General Public License as published by the Free Saftew Foundation, either ersion 3 of the License, or (at your option) any later version.

This program is distributed in the hope that it will be useful, that HOUT ANY WARRANTY; without even the implied warranty of MERCHANTABILITY or FITNESS FOR A PARTICULAR PURPOSE. See the GNU General Public License for more details.

You should hae receved a cop of the GNU General Public License along with this program. If not, see <http://www.gnu.org/licenses/